#### CS421 – lecture 19

# Functional Programming in Object Oriented Languages

<u>an an an an an an an an an an </u>

#### Dongyun Jin

## **Objectives**

- •Multi-Paradigm Programming Language
- $\bullet$ Other paradigms in a Programming Language
- Functional Programming in OOP
- Function Object
- Examples
	- Function Objects in Java
	- Function Objects in C++
	- Parser Combinators in Java

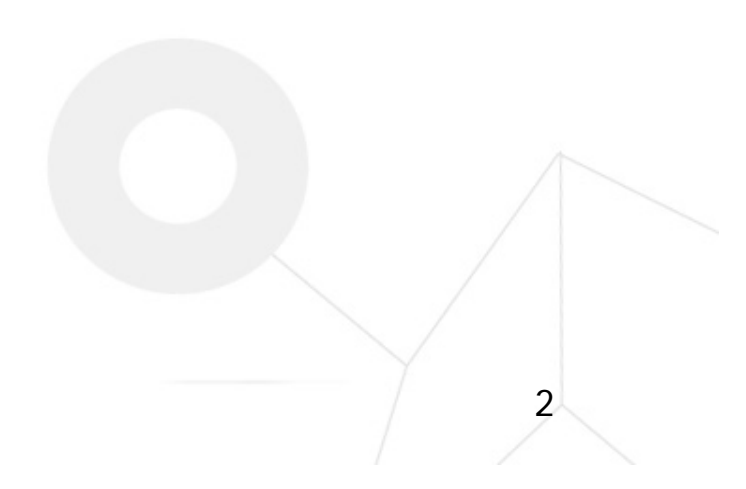

## Multi-Paradigm PL

- • Programming Languages that support more than one programming paradigm
- Java
	- Imperative, Generic, Reflective, Object-Oriented
- C++
	- Imperative, Generic, Object-Oriented
- Ocaml
	- Functional, Imperative, Generic, Object-Oriented
- Why?
	- No one paradigm solves all problems in the easiest or most efficient way.

### Other Paradigms in a PL

- • In a Programming Language
	- Some paradigms are supported fundamentally
	- Other paradigms can be simulated by using language features
- If a programming language is turing-complete, any paradigm can be simulated in the language

4

- Problem
	- Conciseness
	- Efficiency
	- Difficulty

## Functional Programming in OOP

- • Functional Programming
	- $\bullet$ No Side Effects
	- Dynamic Memory Allocation
	- Recursion
	- Higher-Order Functions
	- Lazy Evaluation
- In Object-Oriented Language,
	- Naturally Accomplishable
	- Useful

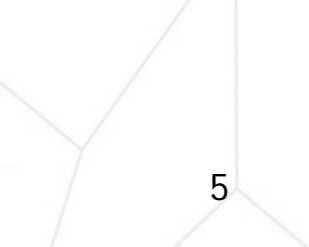

## Function Object

- •**Function Object** 
	- Also called Functor or Functionoid
	- A programming construct allowing an object to be invoked or called as if it were an ordinary function.

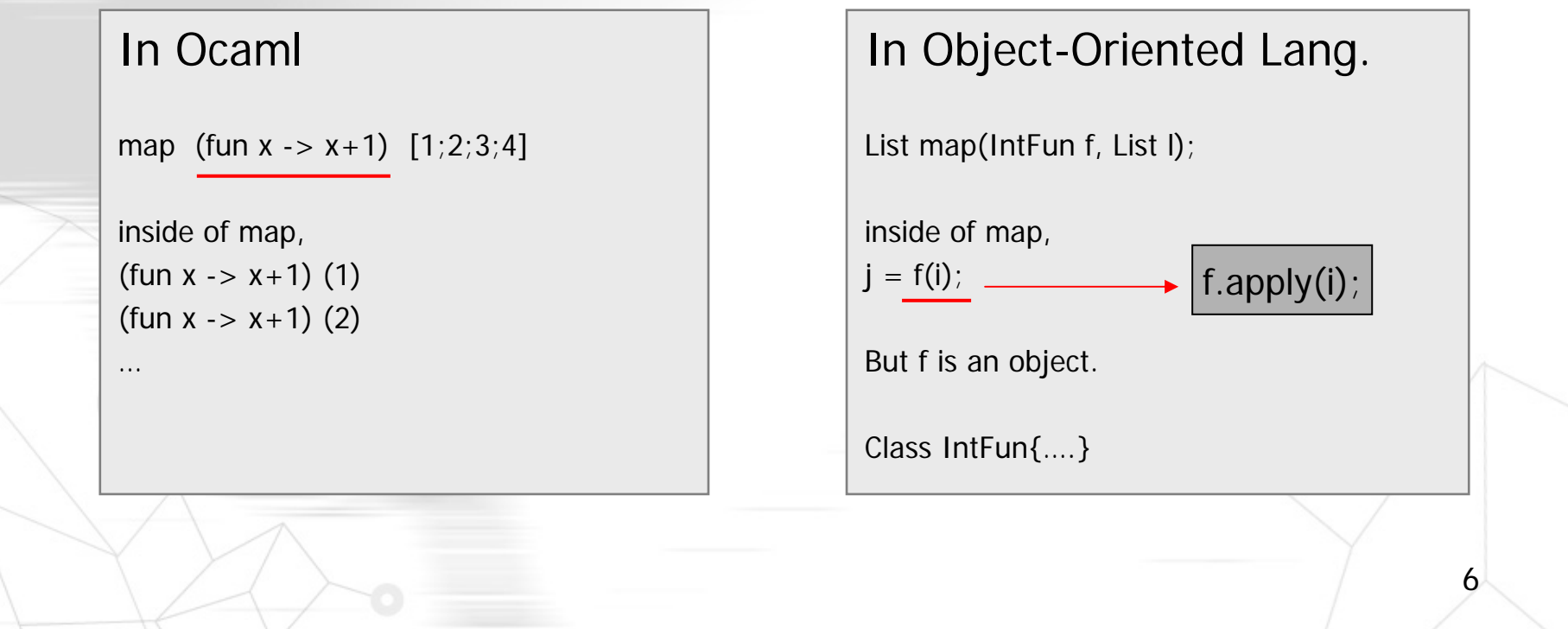

#### Purposes of Function Objects

- •**More Expressiveness** 
	- Sometimes simpler and more convenient than other approaches
	- High-Order Functions
- Resilient to Design Changes
	- We don't need to change the interface
	- Create New Functionality without writing new functions.

7

•Function Object Interface and Definition

interface IntFun{ int apply(int x);

class Succ implements IntFun { … //blahblah}

In Ocaml

let  $f x = x + 1$ ;;

map f A;;

#### •Inner Class

map(

}

new IntFun{ int apply(int x){ return  $x+1$ ; } }  $(A)$ ;

8In Ocamlmap (fun  $x \rightarrow x+1$ ) A;;

•Function Interface Example 1

```
interface IntFun{
   int apply(int x);
}
   … //some classes and blahint[] map(IntFun f, int A[]){
          int B[] = new int[A.length];
          for(int i = 0, i < A.length; i++)
                     B[i] = f.apply(A[i]);
          return B;
```
}

```
class Succ implements IntFun{
    int apply(int x){
           return x + 1;
    }
}
   … //some classes and blahint A[] = new int [30];
    …int C[] = \text{map}(\text{new Succ}(), A);
```
}

}

}

•Function Interface Example 2

```
interface IntBinaryPred{
   boolean apply(int x, int y);
```
}

}

}

```
class GT implements IntBinaryPred{
    boolean apply(int x, int y) {
            retun x > y;
return x > y;
```

```
interface BoolBinaryPred{
   boolean apply(boolean x, boolean y);
```

```
class And implements BoolBinaryPred{
   boolean apply(boolean x, boolean y)
    {
         return x && y;
```
#### •Inner Class

```
interface IntBinaryPred{
   boolean apply(int x, int y);
```
}

}

…

}

```
class GT implements IntBinaryPred{
   boolean apply(int x, int y) {
          retun x > y;
```
CompareArray(new GT(), A, B);

```
interface IntBinaryPred{
   boolean apply(int x, int y);
```
}

…

```
CompareArray( 
   new IntBinaryPred{
          boolean apply(int x, int y){
                    return x > y; } }
   , A, B);
```
11

•Real Example - Comparator

```
List<String> list = Arrays.asList(new String[] {
   "10", "1", "20", "11", "21", "12"
});
```

```
Collections.sort(list,
```
}

}

 $\cdot$ 

new Comparator<String>() {

public int compare(String o1, String o2) {

return Integer.valueOf(o1).compareTo(Integer.valueOf(o2));

•**High-Order Function Objects** 

```
interface IntFun{
   int apply(int x);
}
    IntFun combine-add(IntFun f, IntFun g){
          return new IntFun{ 
                               int apply(int x) {
                                         return f.apply(x) + g.apply(x);
                               }
                     };
                                           In Ocaml,
                                          let combine-add f g = fun x -> (f x) + (g x);;
```
•**High-Order Function Objects** 

```
interface IntFun{
    int apply(int x);
}
interface IntFun2{
   int apply(int x, int y);
}
    IntFun compose2 (IntFun2 f, IntFun g, IntFun h){
          return new IntFun{ 
                                 int apply(int x) {
                                            return f.apply(g.apply(x), h.apply(x));
                                 }
                      };
    }
                                                  In Ocaml,
                                                  let compose2 f g h = \text{fun } x \rightarrow f(g x, h x)
```
14

•**Operator Overloading** 

Succ succ = new Succ $()$ ;

 $a = succ(3);$ 

}

}

```
class Succ{
   public:
   int operator() (int x){
          return x + 1;
```
•Operator Overloading Example 1

```
class Succ{
    public:
    int operator() (int x){
           return x + 1;
    }
}
```

```
template<class IntFun>
int* map(IntFun f, int *A, int n){
   int *C = new int[n];for(int i = 0; i < n; i++)
          C[i] = f(A[i]);
   return C;
}
```
•Operator Overloading Example 2

```
class GT{
    public:
    bool operator() (int x, int y){
          return x > y;
    }
}
class AND{
    public:
    bool operator() (bool x, bool y){
          return x && y;
    }
}
```
•High-Order Functors - Example 1

```
template<class IntFun> 
class Combine_Add{
   public:
    IntFun f, g;
   Combine_Add(IntFun f, IntFun g){
          this.f = f;
          this.g = g;
    }
   int operator() (int x){
          return f(x) + g(x);
    }
}
```

```
In Ocaml,
```

```
let combine-add f g =fun x \to (f x) + (g x)
```
•High-Order Functors - Example 2

```
template<class IntFun> 
class Funmod{
    public:
    IntFun f; int x, y;
   Combine_Add(IntFun f, int x, int y){
          this.f = f; this.x = x; this.y = y;
    }
    int operator() (int z){
          if(x == z)return y;
          elsereturn f(z);
    }
}
```

```
In Ocaml,
```

```
let funmod f \times y =fun z \rightarrow if x = z then y else f z;
```
#### Parser Combinators in Java

```
20
interface Parser{
    ArrayList apply(ArrayList cl);
}
Parser token(String s){
    return new Parser{
            ArrayList apply(ArrayList cl){
                         ArrayList cl2;
                         if (cl == null || cl.size() == 0) then return null;
                         if (s.\text{compareTo}((String)cl.get(0)) == 0) then {
                                      cl2 = cl.close();
                                      cl2.remove(0);
                                      return cl2;
                          }
                         return null;
}}}
Parse parserx = token("x");
                                                                                  In Ocaml,
                                                                                  let token s = \text{fun } cl \rightarrowif cl = [] then None
                                                                                      else if s = hd cl then Some(tl cl)
                                                                                      else None;;
                                                                                  let parsex = token 'x';;
```
#### Parser Combinators in Java

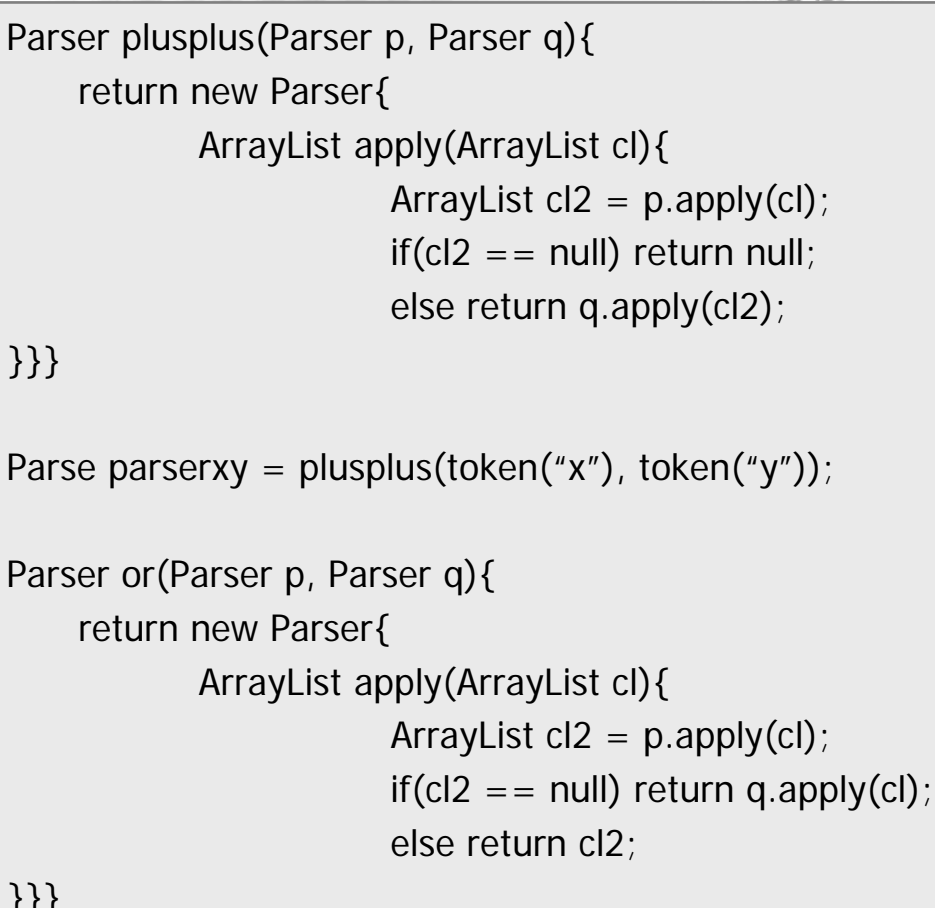

#### }}}

```
Parse parserxyorz = or(parserxy, token("z"));
```
#### In Ocaml,

```
let (++) p q = fun cl ->
    match p cl with None -> None
      Some cl' \rightarrow q cl';let parsexy = token 'x' ++ token 'y';;
let (||) p q = fun cl ->
    match p cl with None -> q cl
      | Some cl' -> Some cl'
```
let parsexyorz = parsexy||token 'z';;

#### Parser Combinators in Java

#### •  $A \rightarrow aA \mid b$

Parser parserA = or(plusplus(token("a"), parserA), token("b"));

Is it correct?

```
Parser parserwrap =
    new Parser{ Parser recParser = null;
           ArrayList apply(ArrayList cl){
                       if(recParser != null) return recParser.apply(cl);
                       return null;
```
}};

Parser parserA =  $or(plusplus(token("a")$ , parserwrap), token("b")); parserwrap.recParser = parserA;